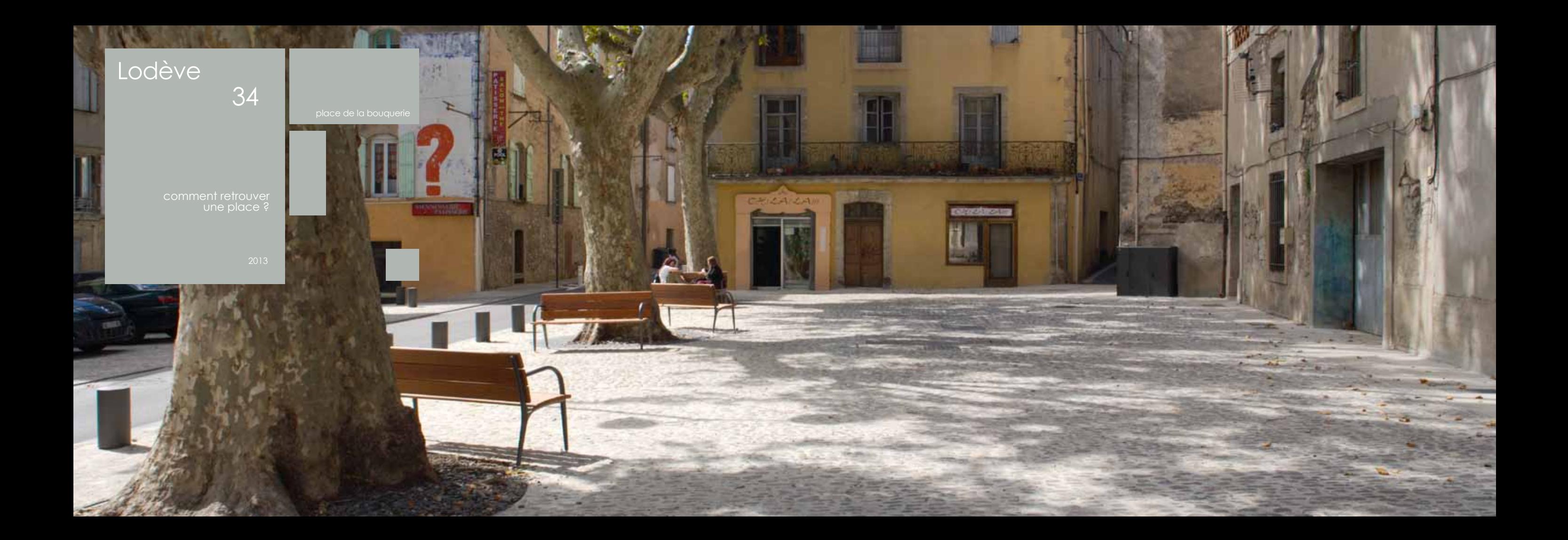

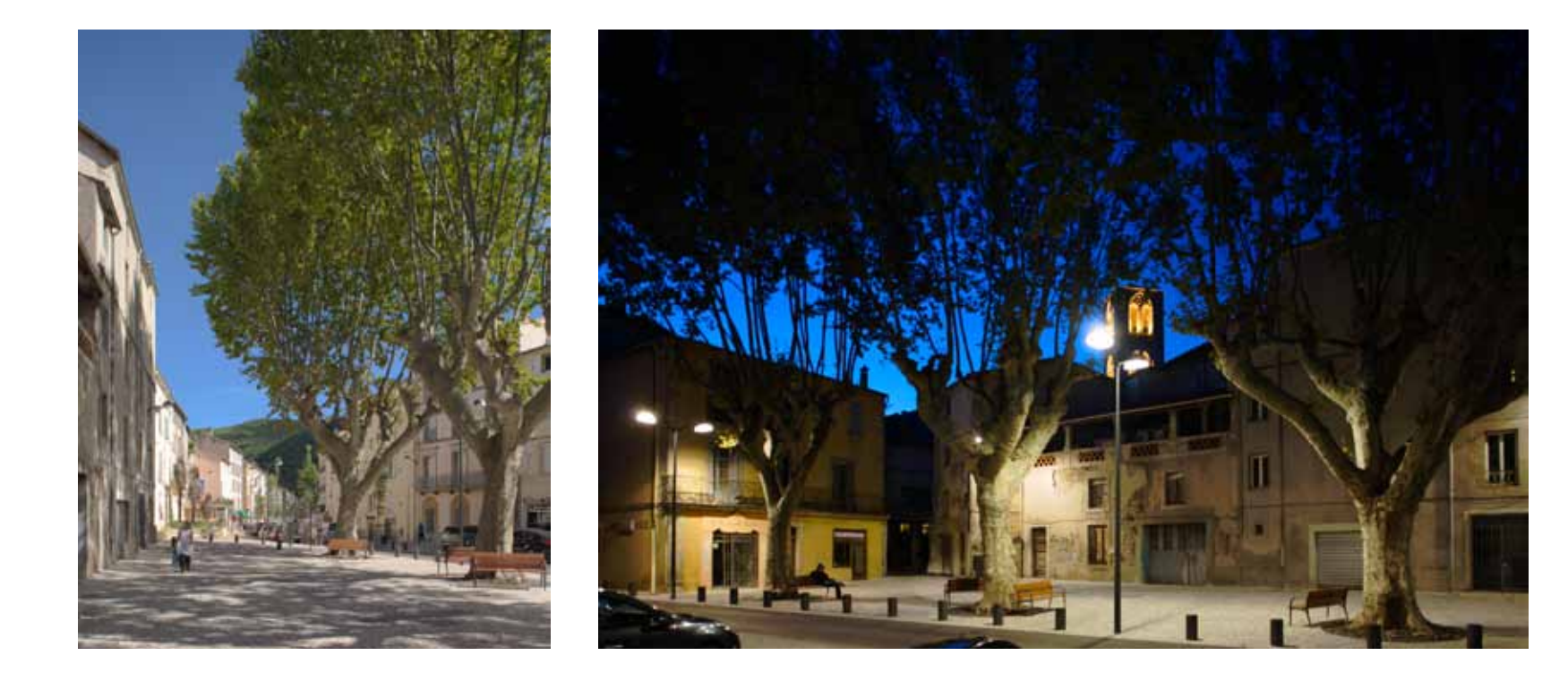

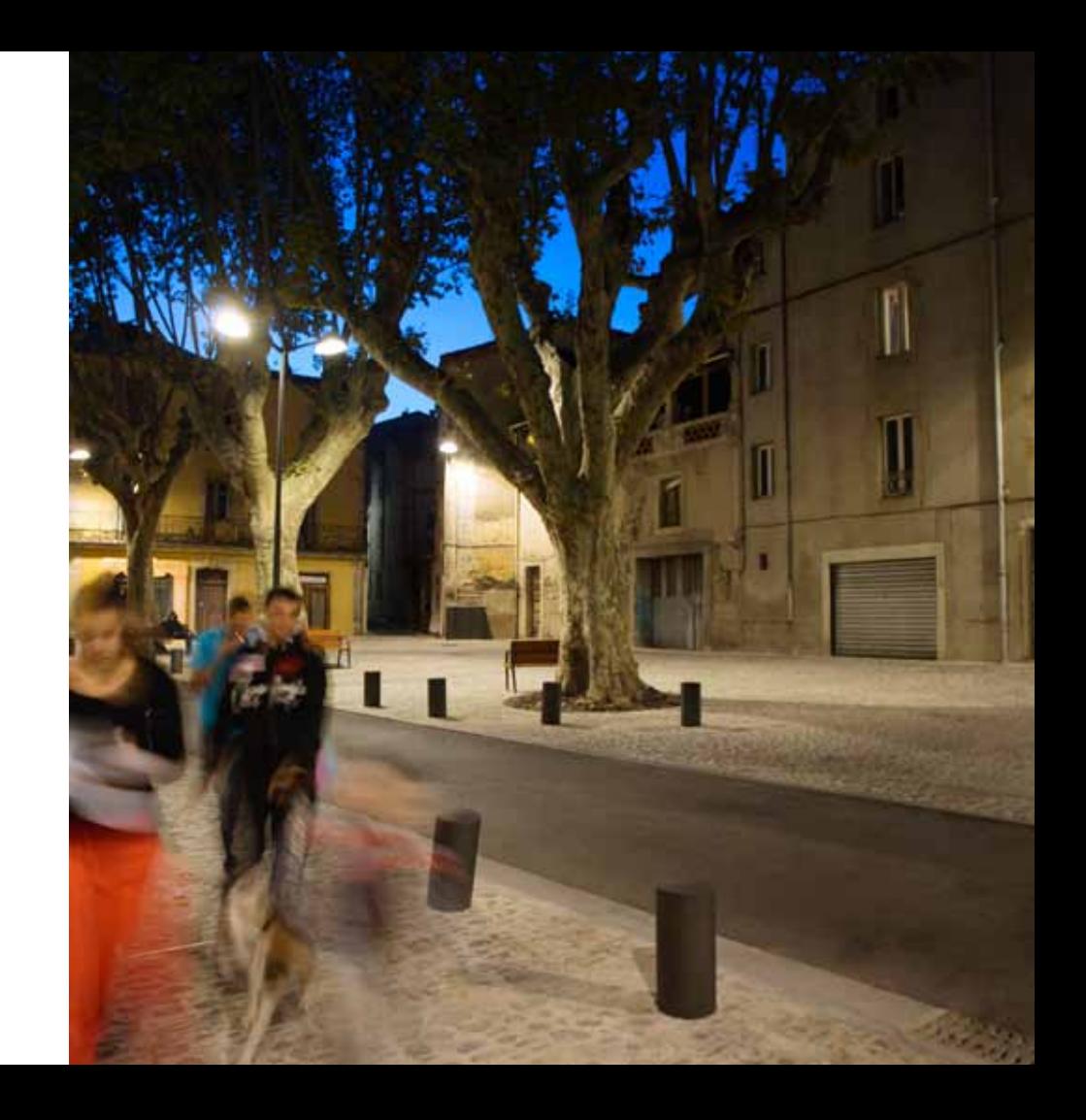

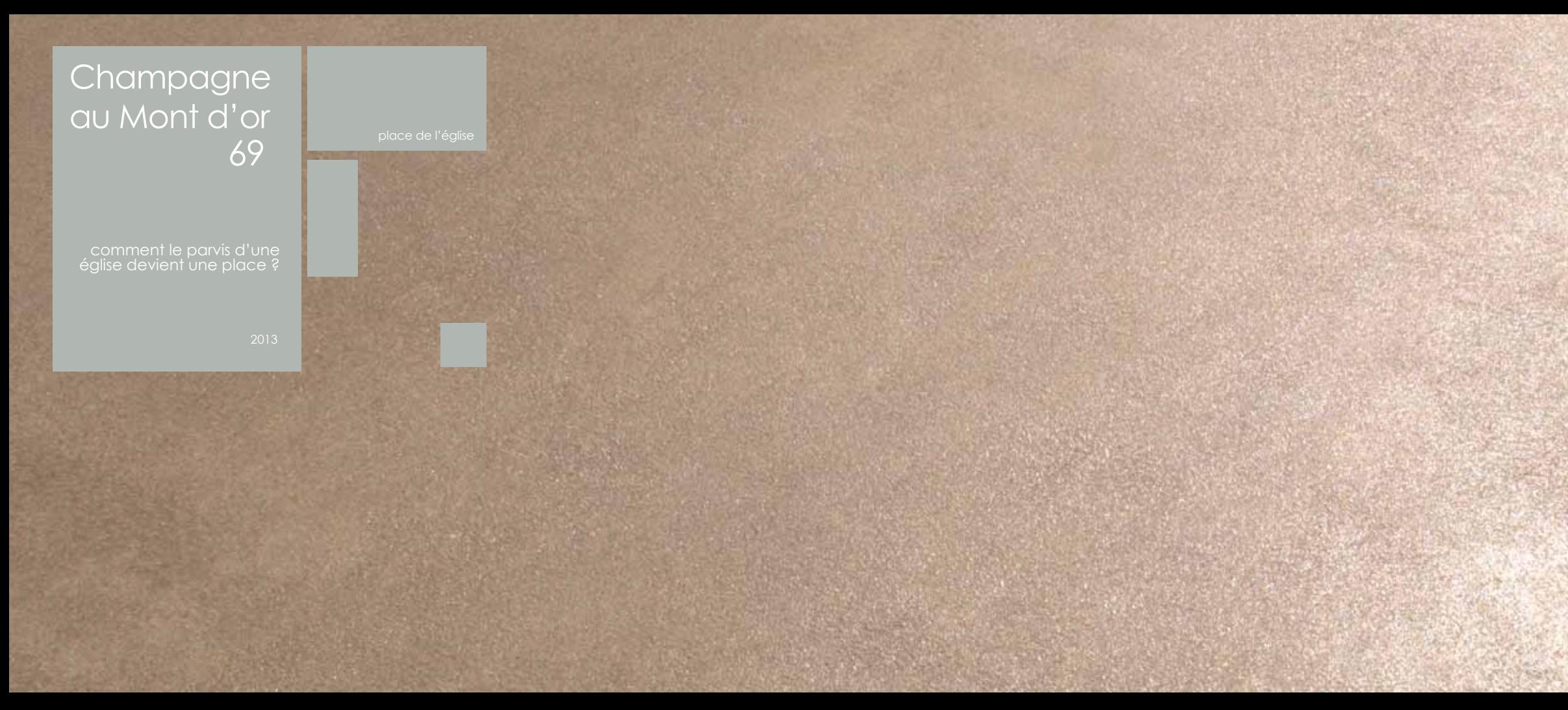

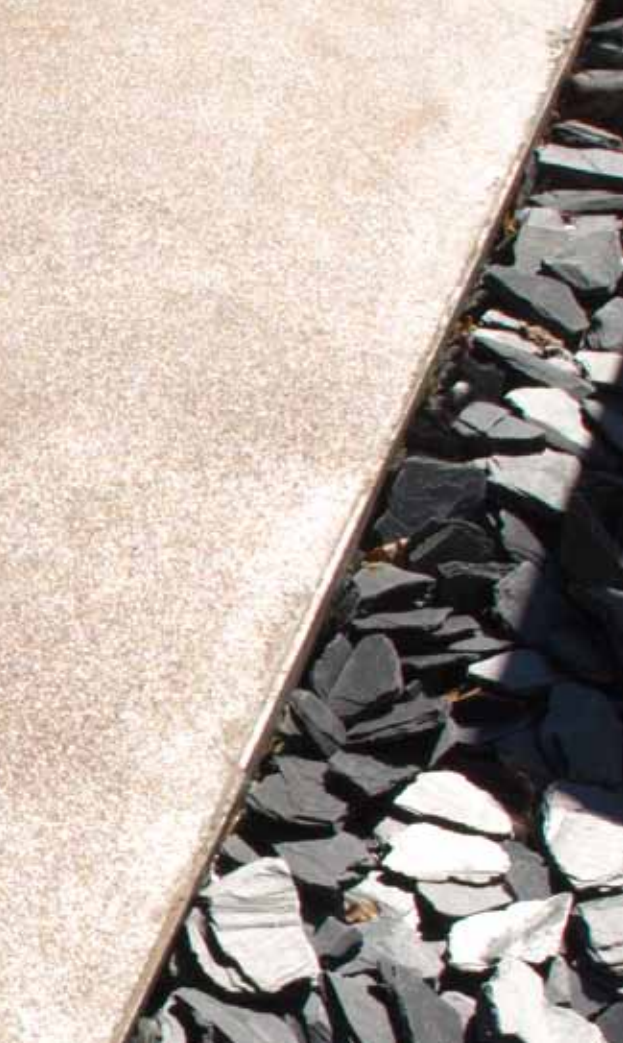

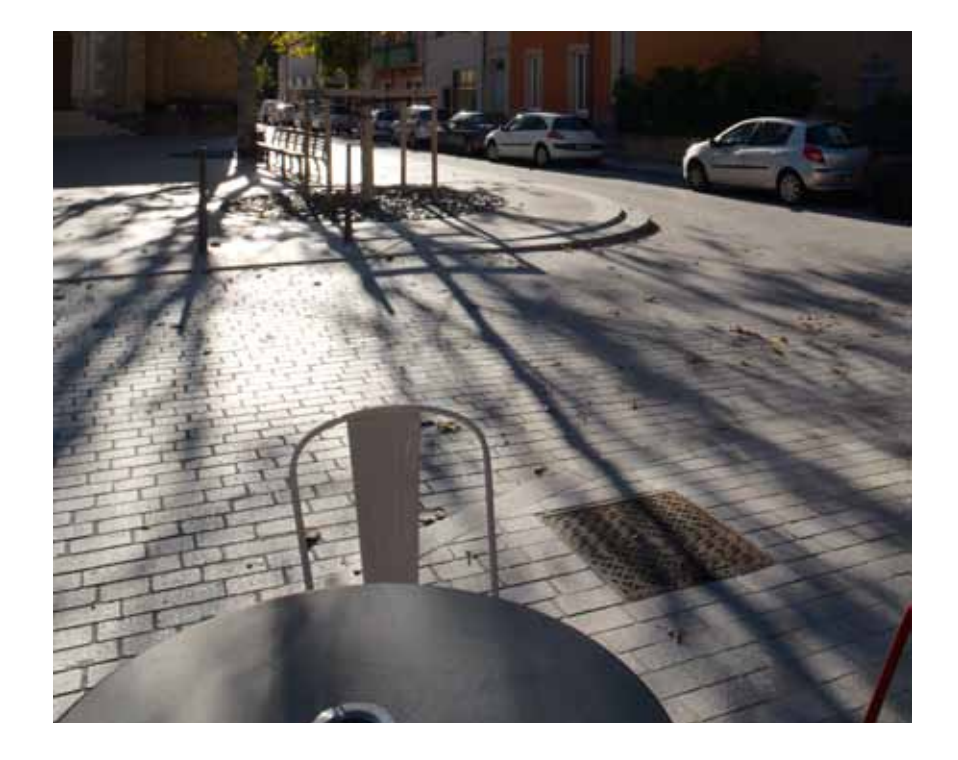

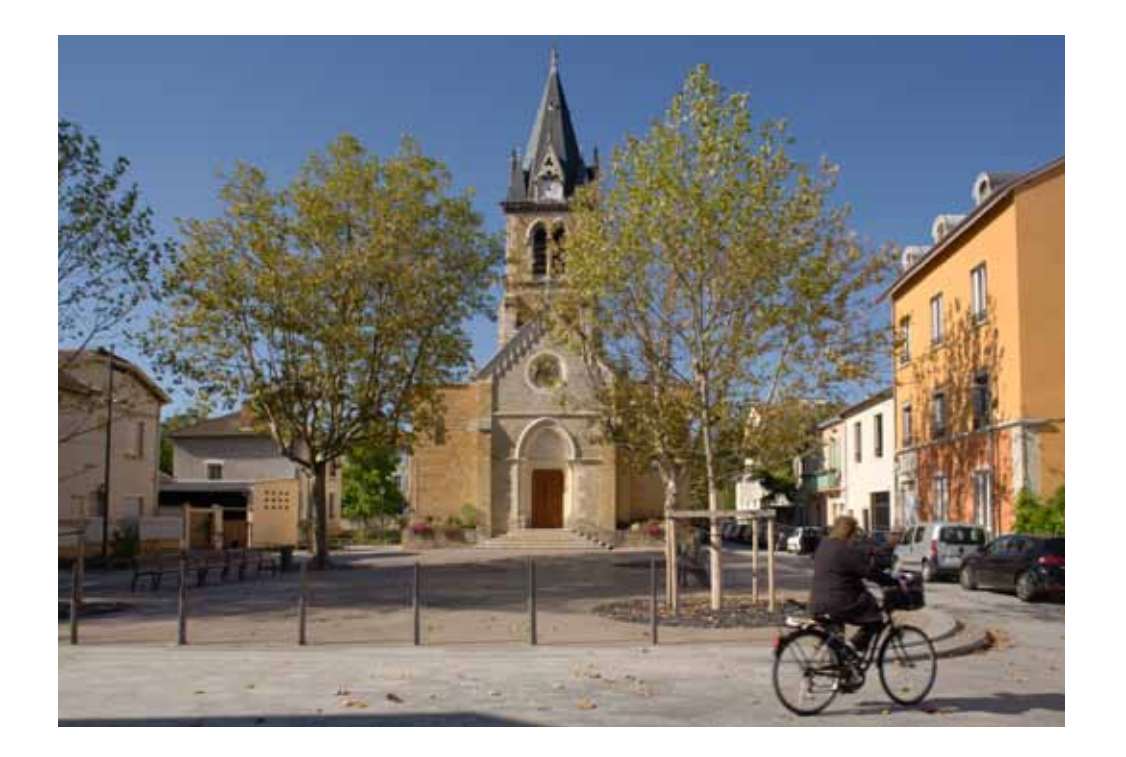

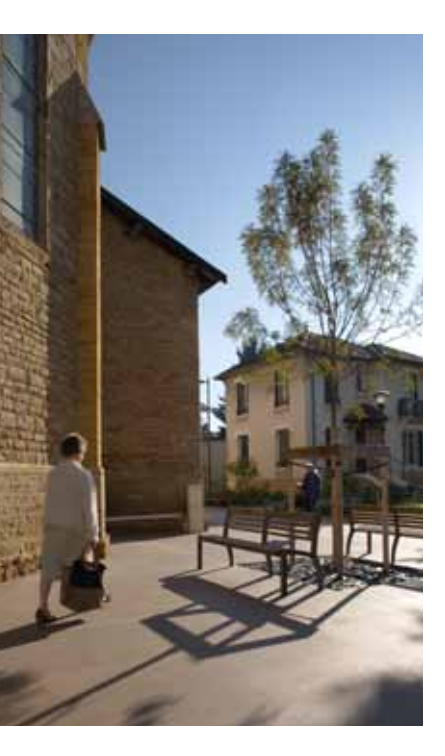

## **Cazouls** d'Hérault 34

**MARTING COLLECTION** 

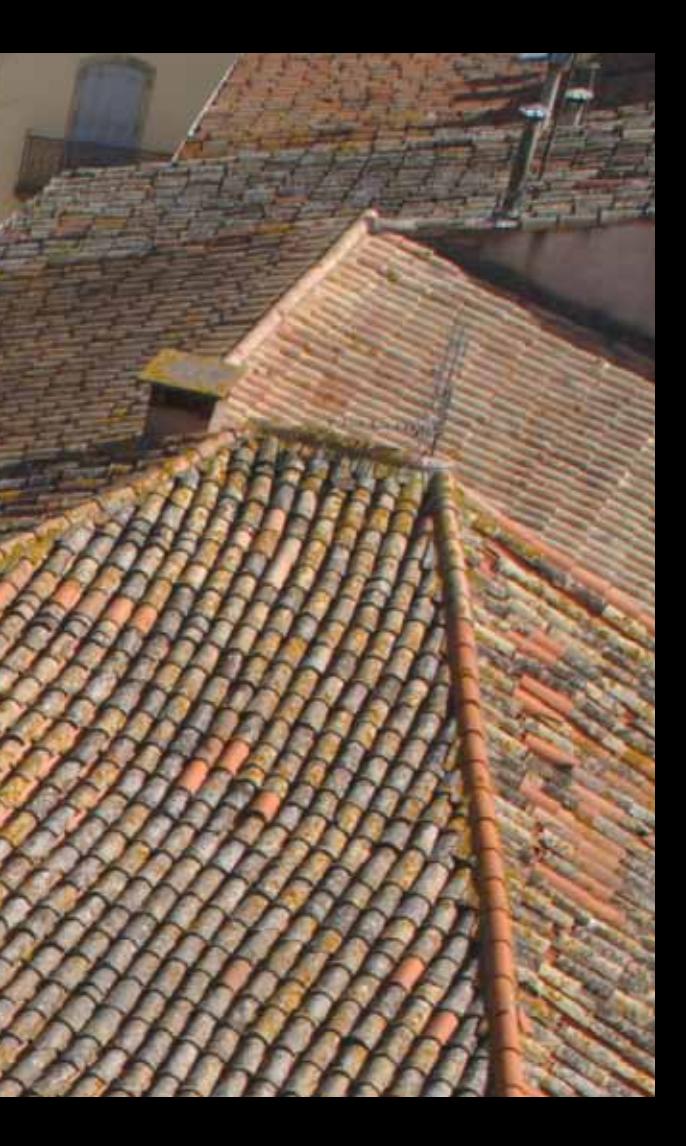

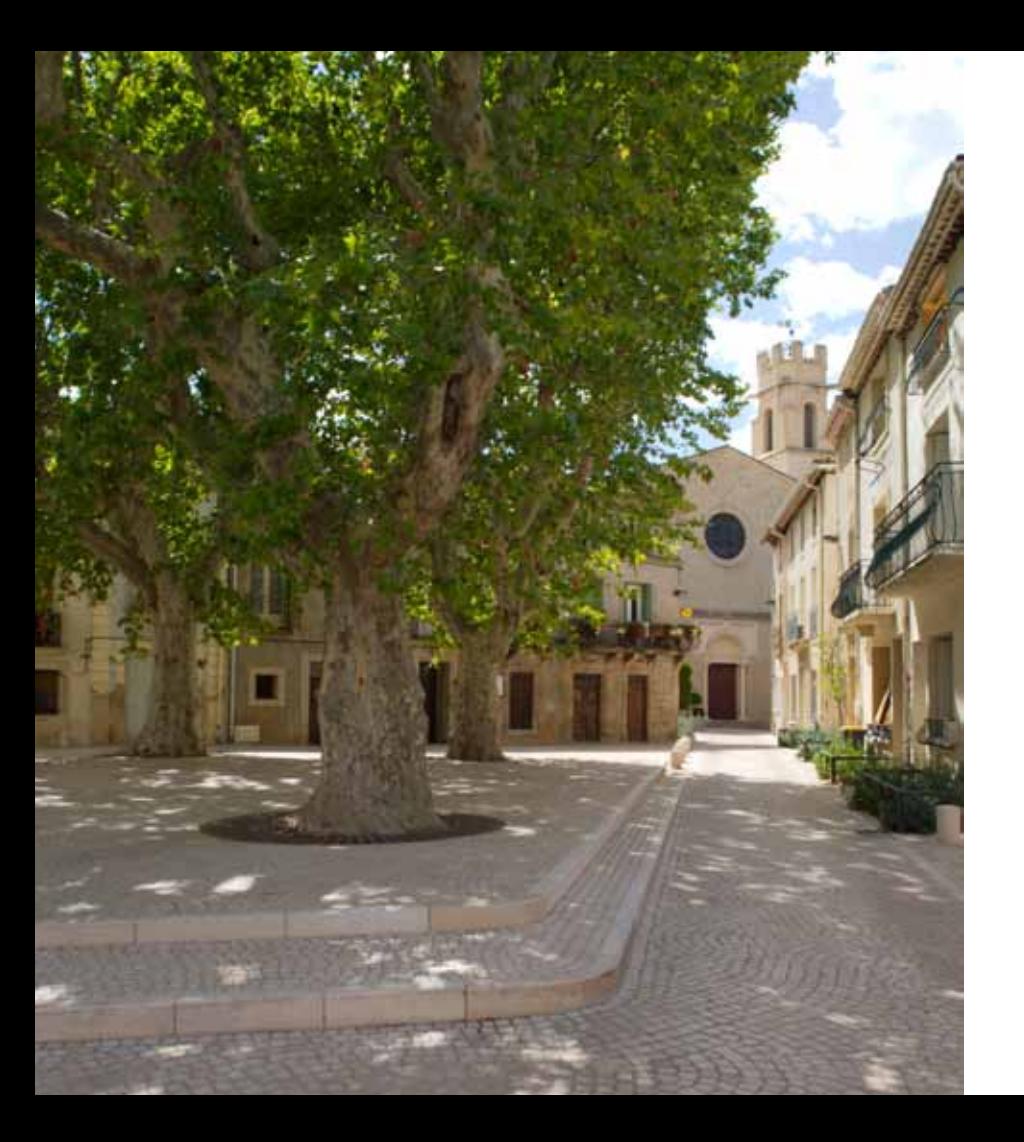

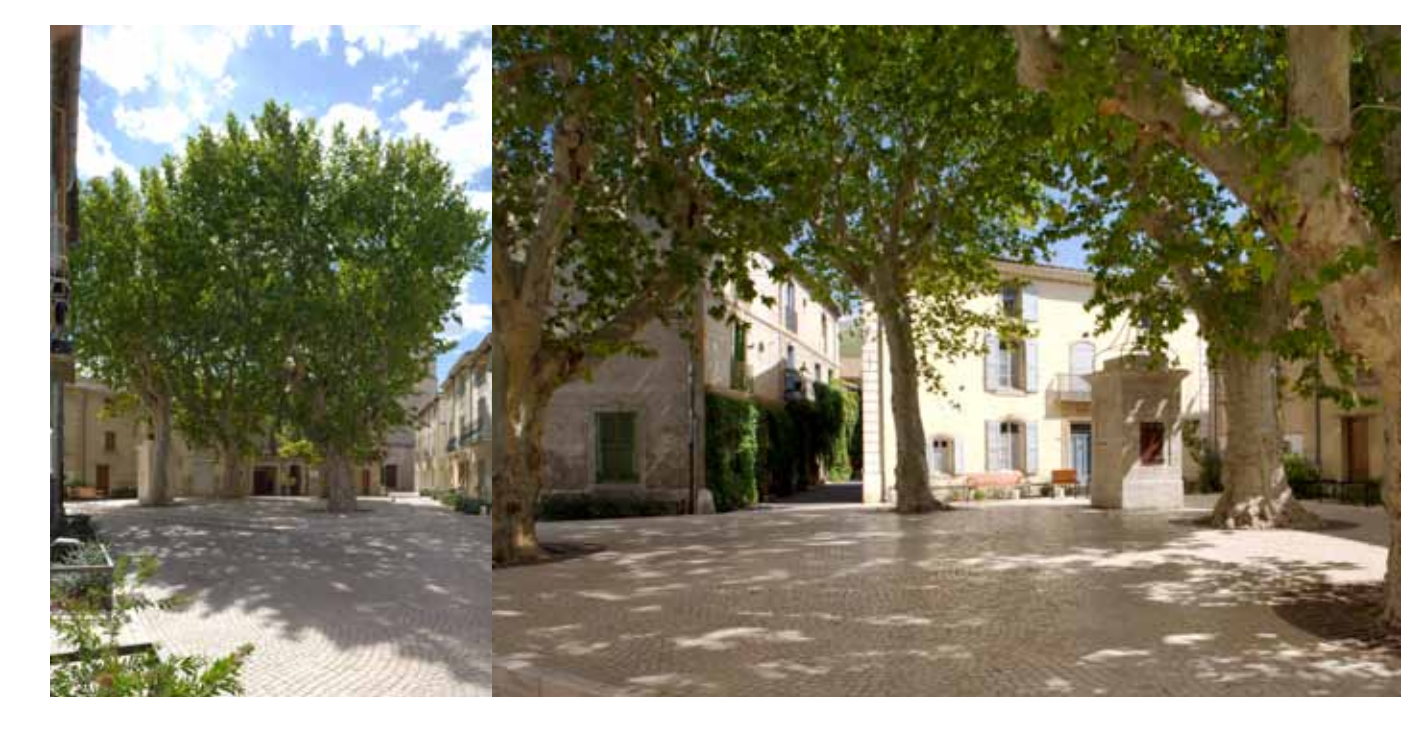

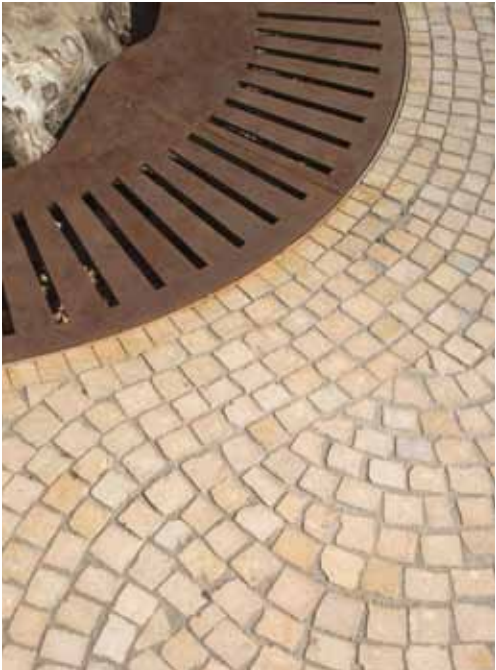

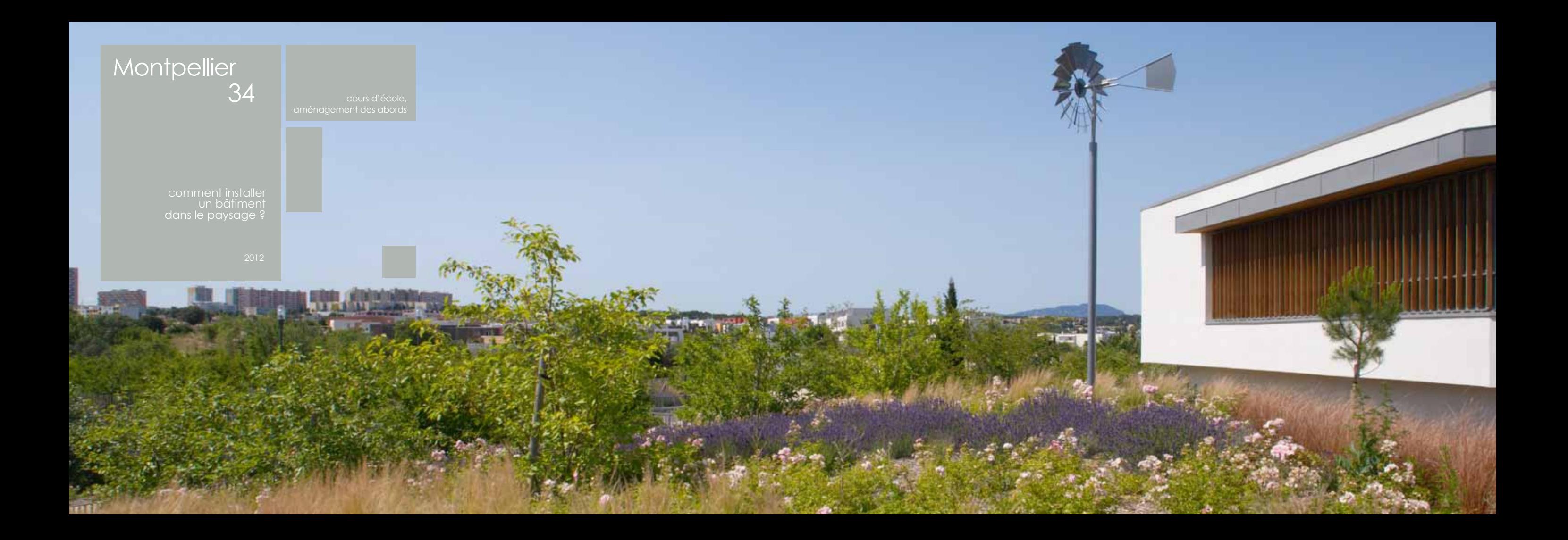

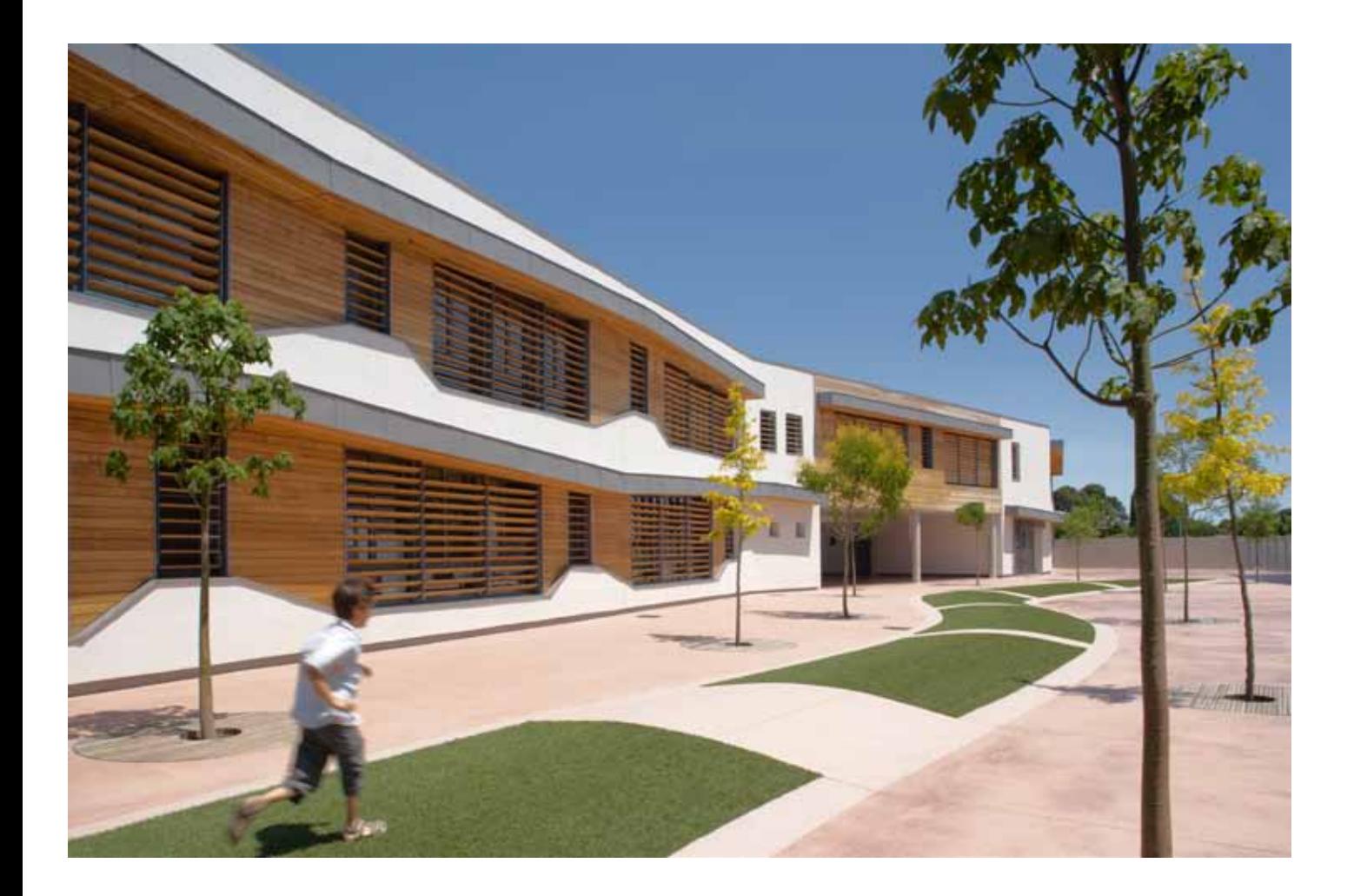

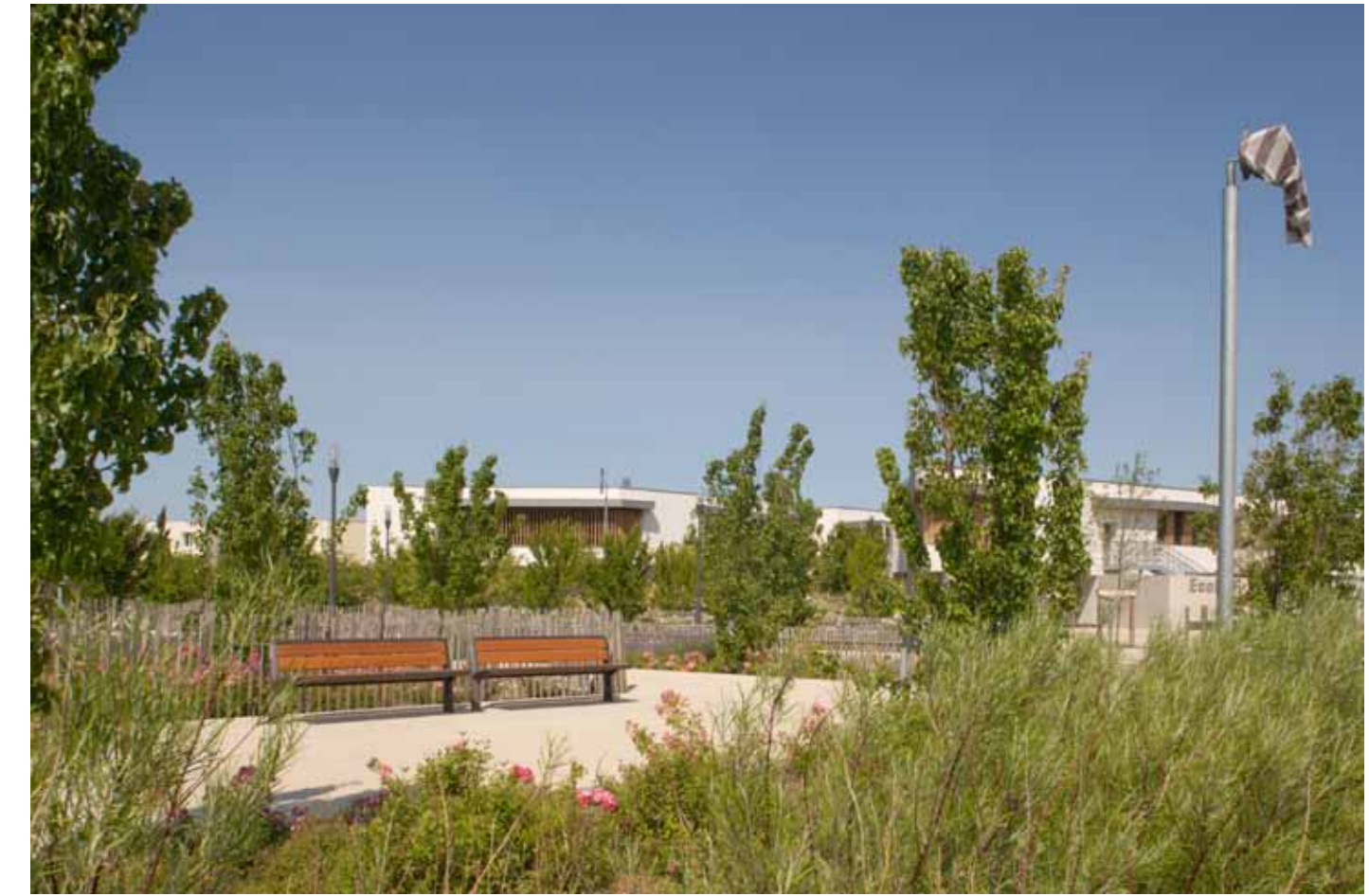

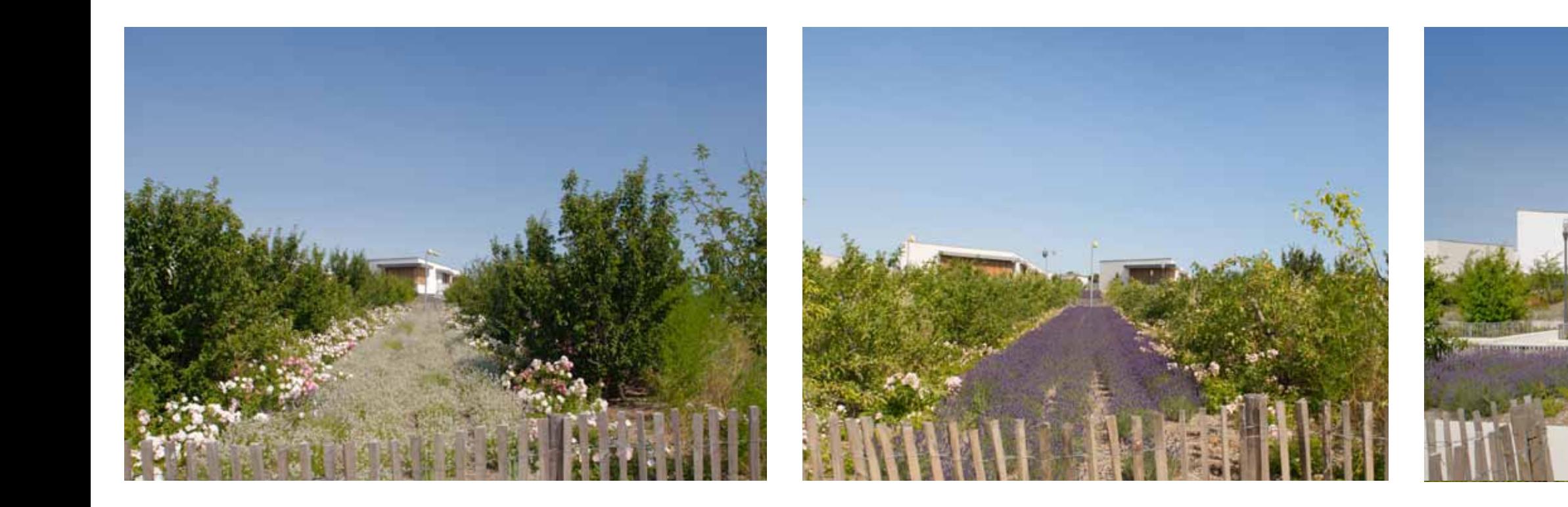

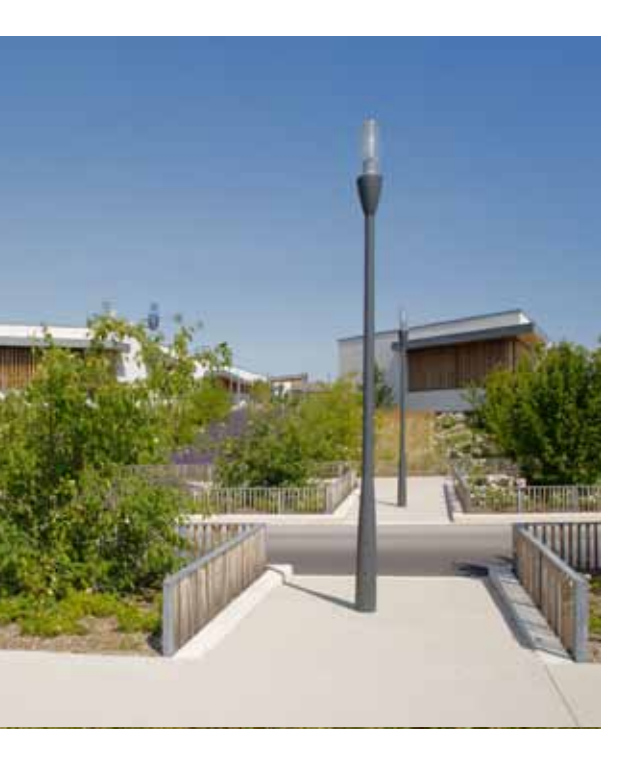

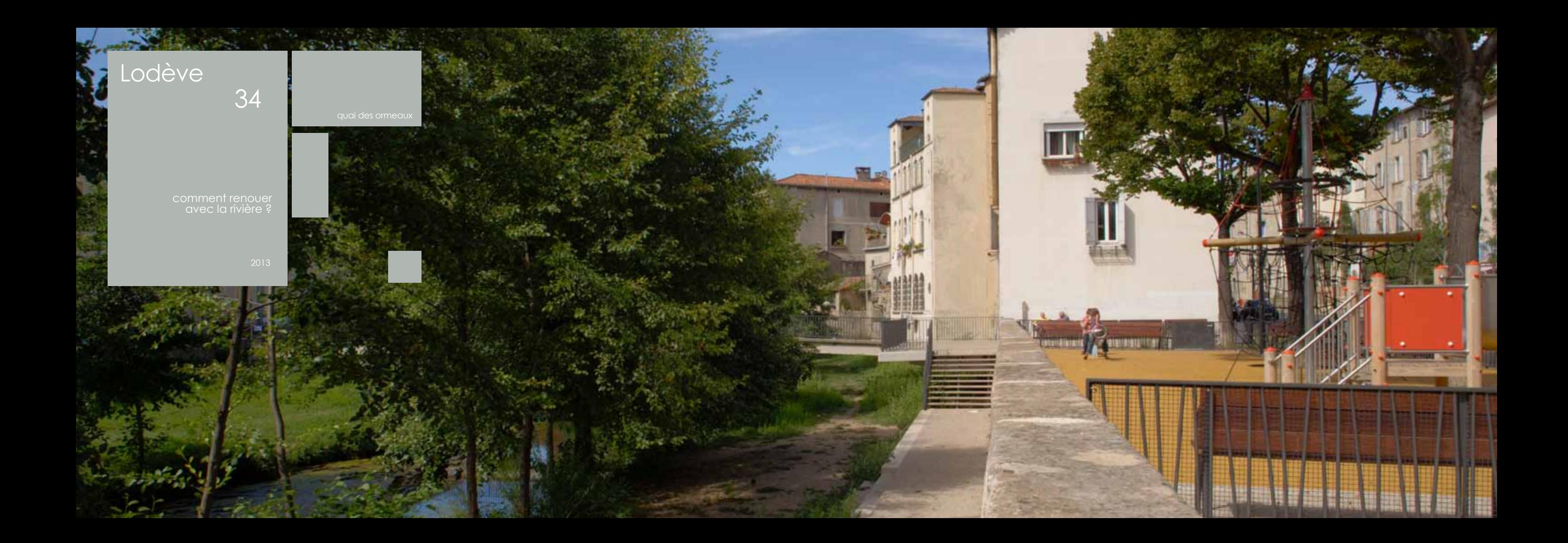

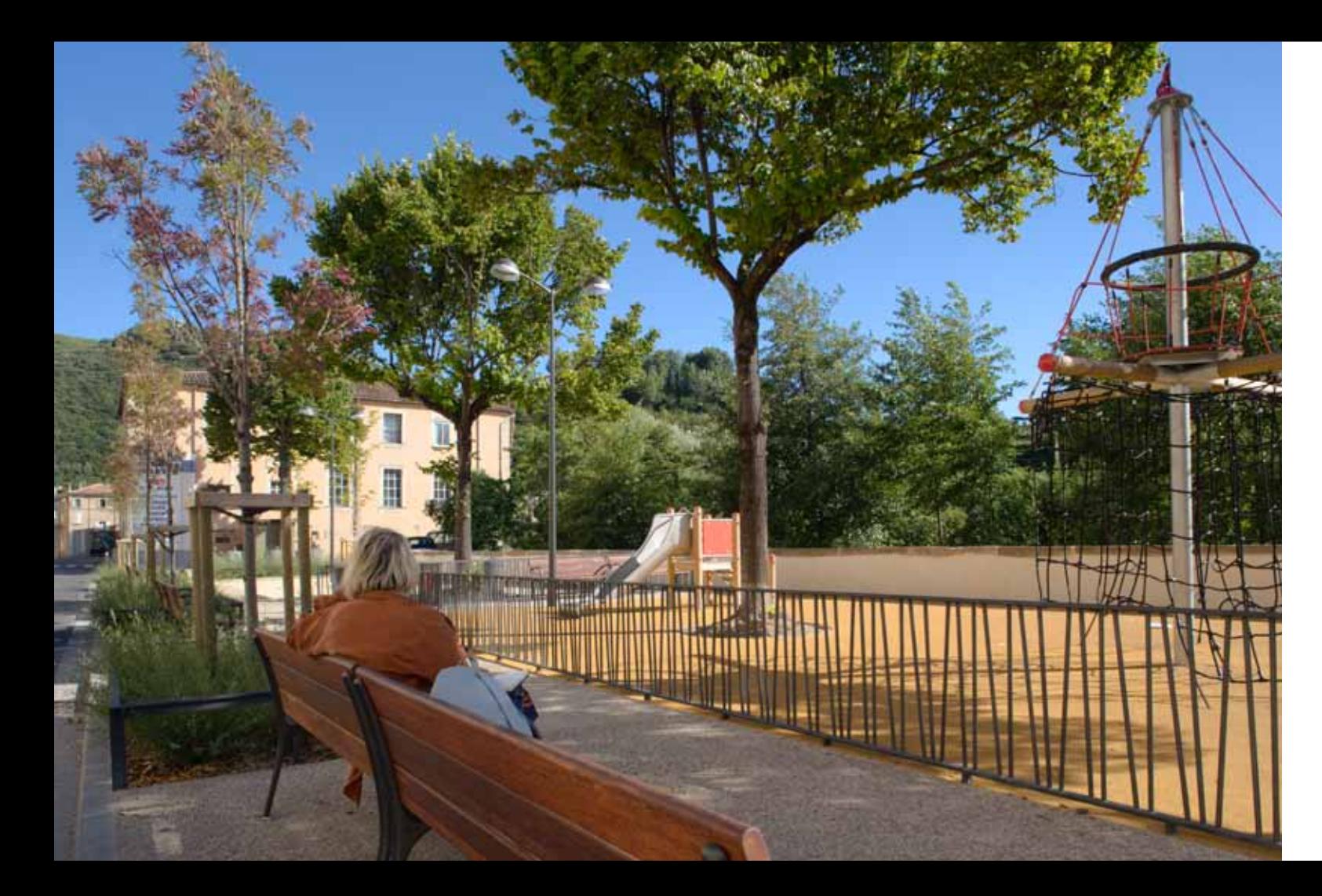

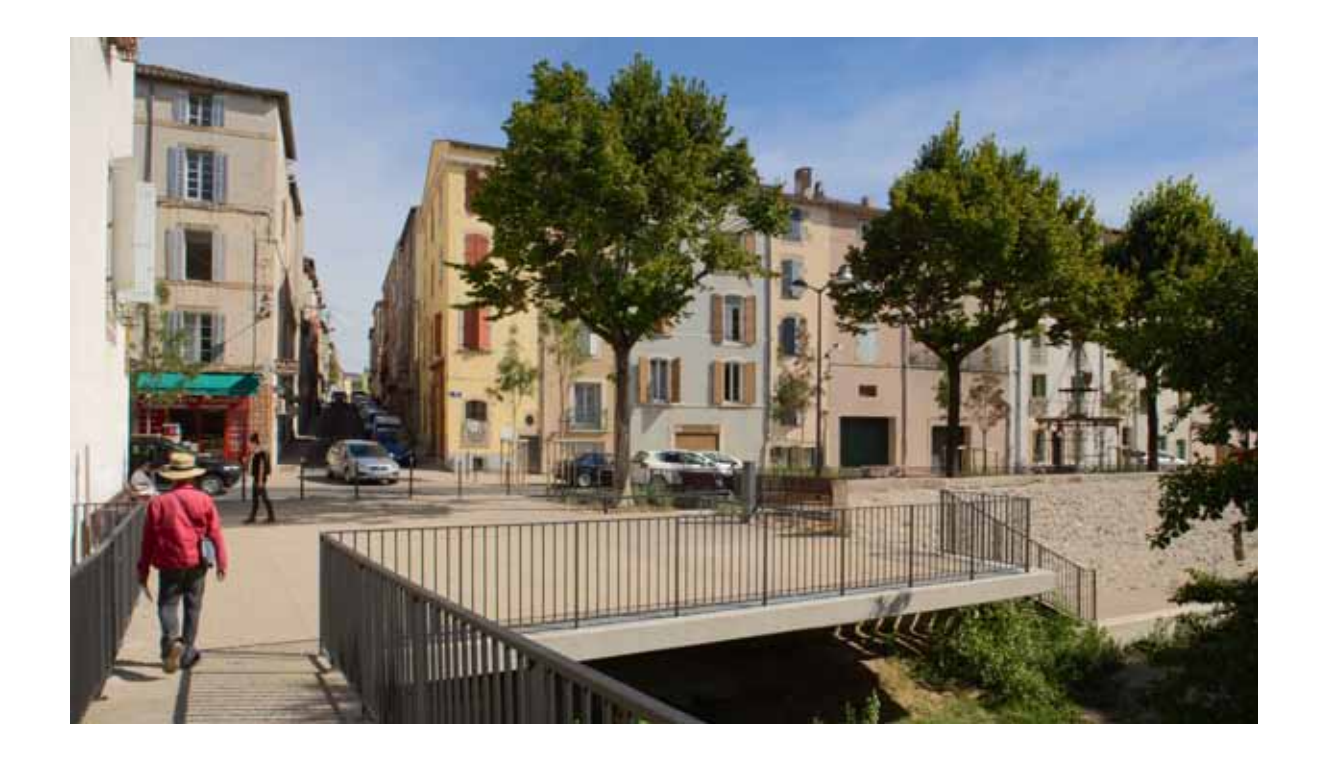

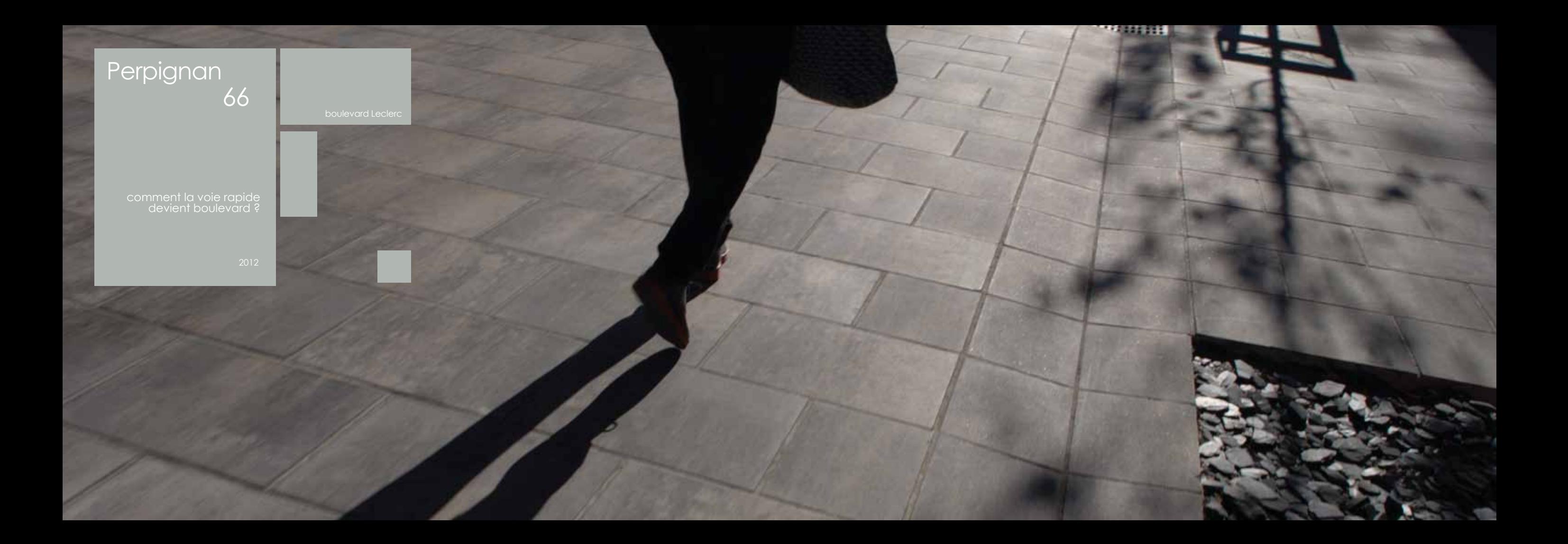

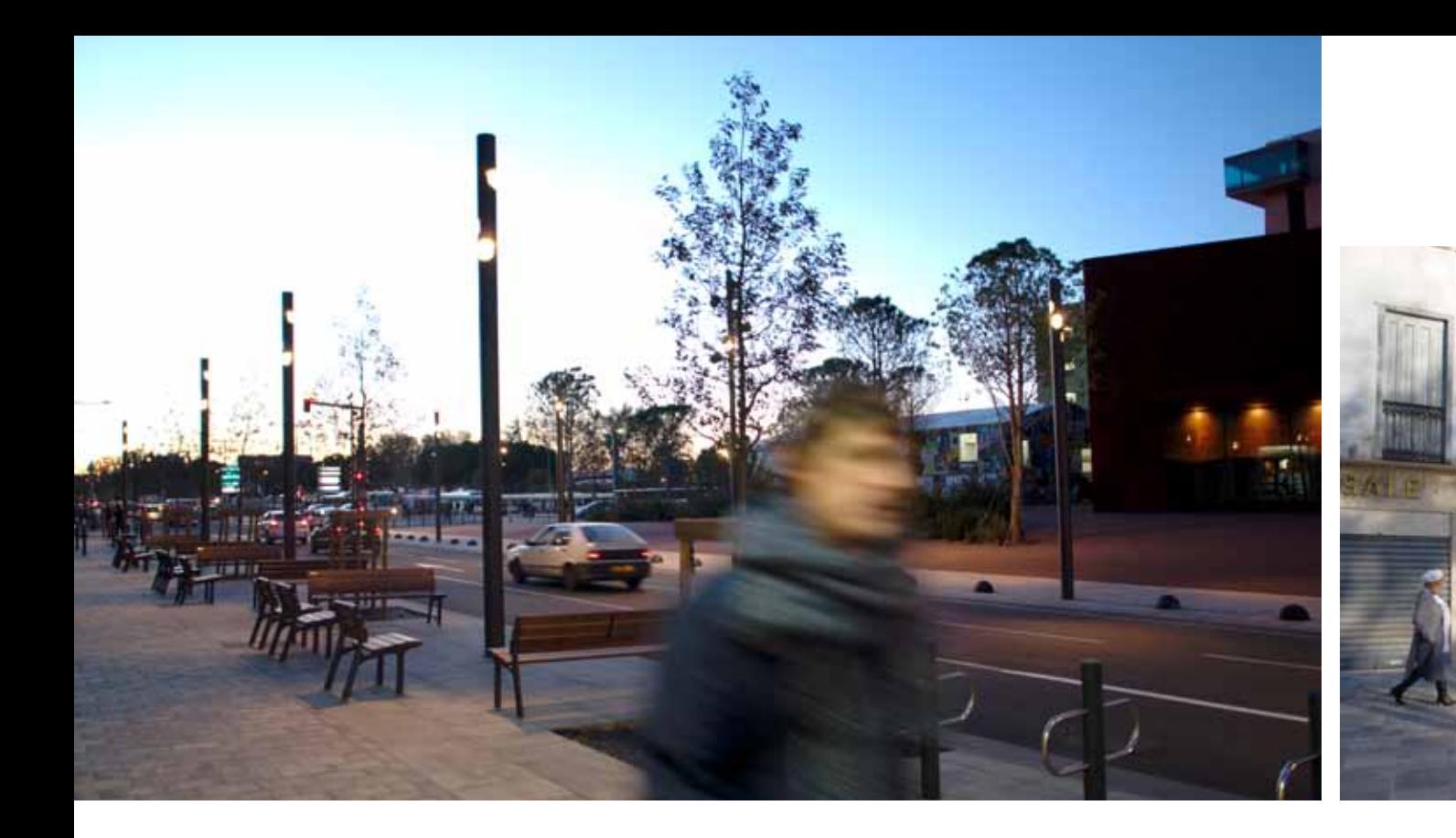

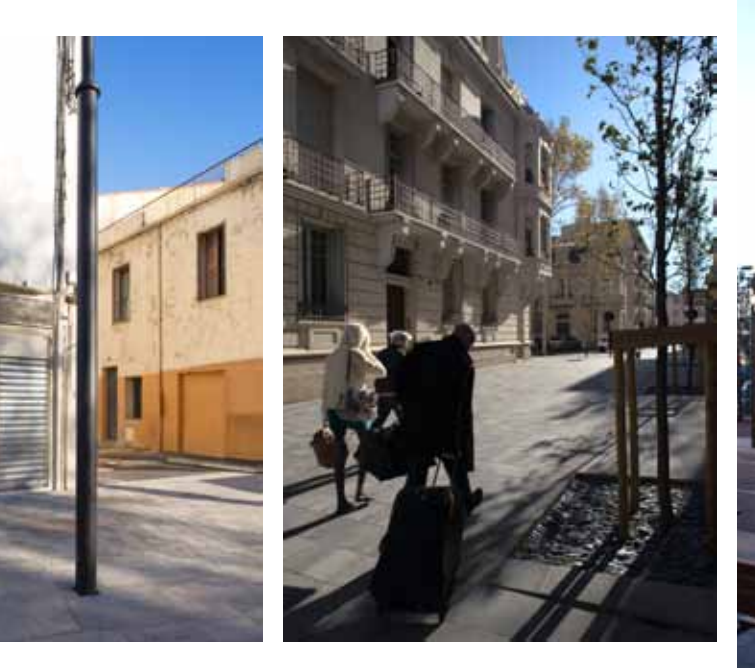

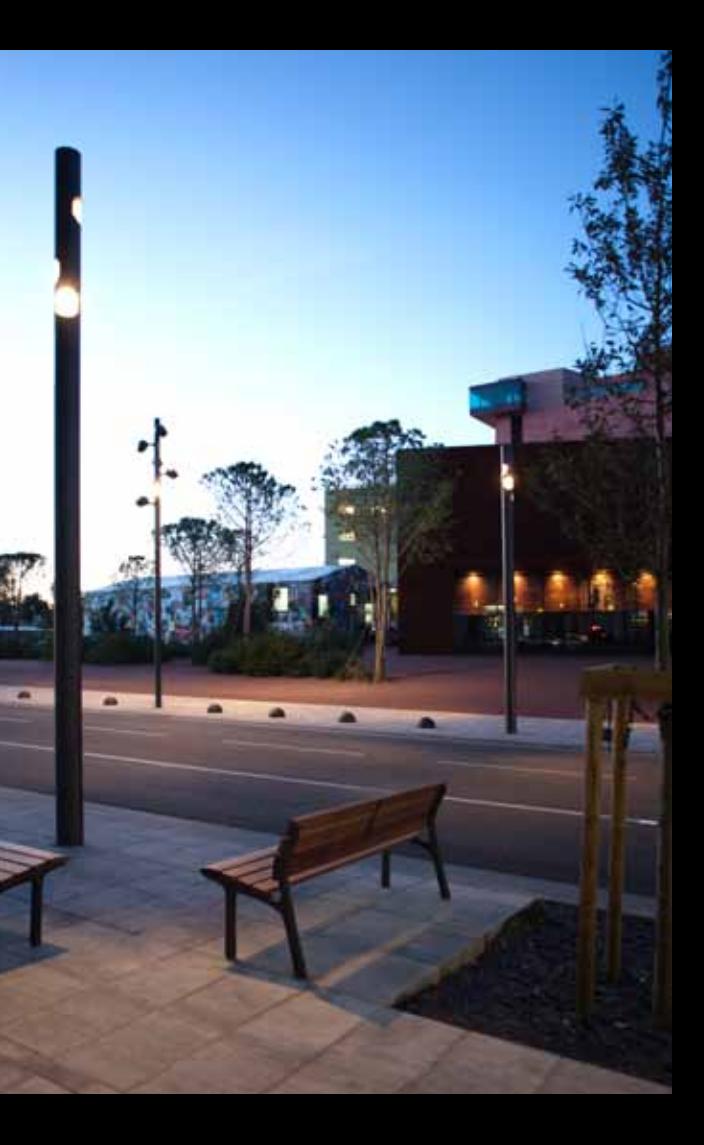

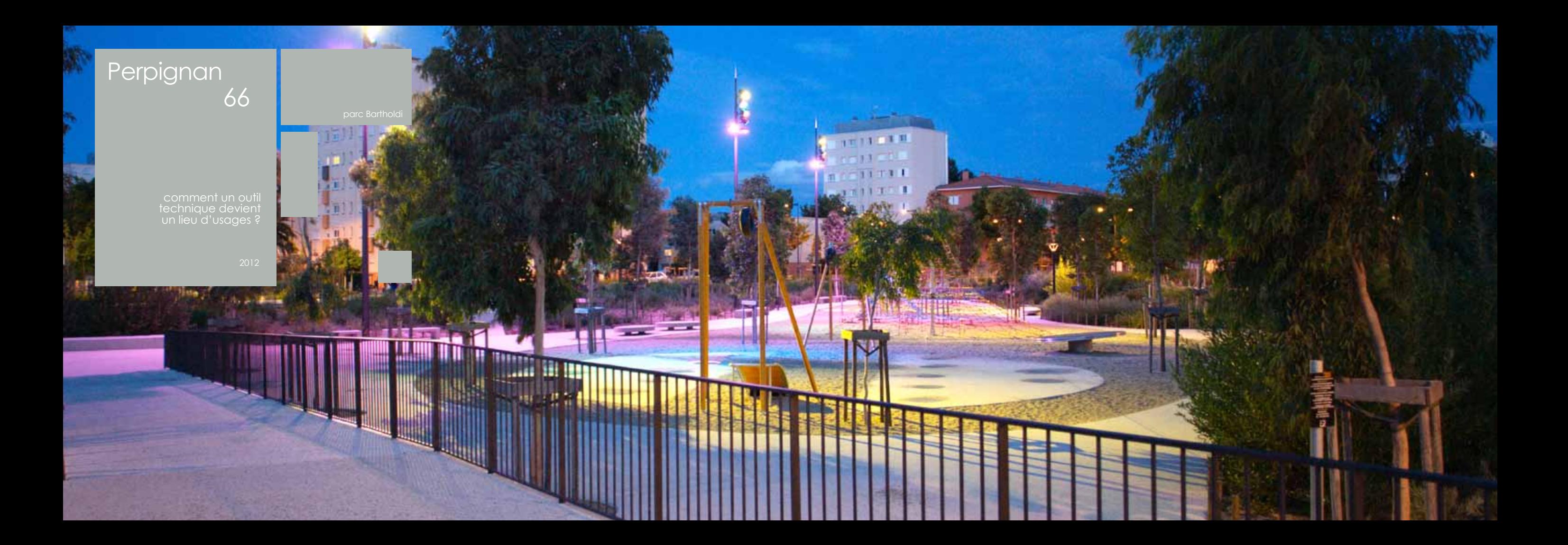

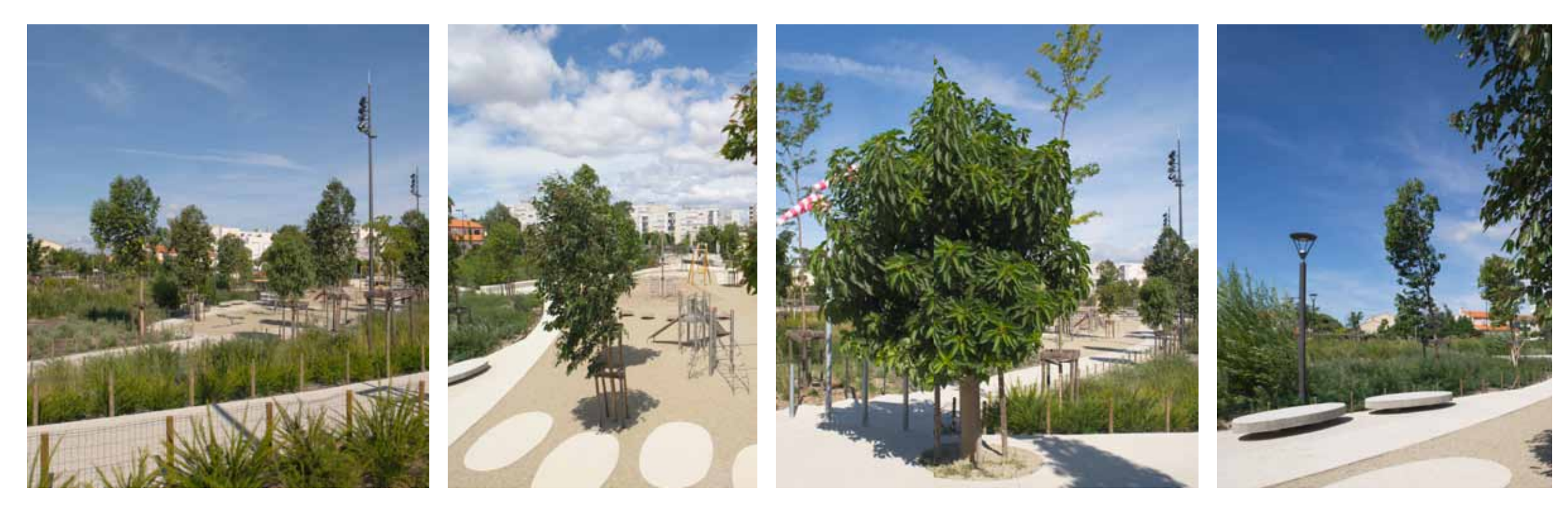

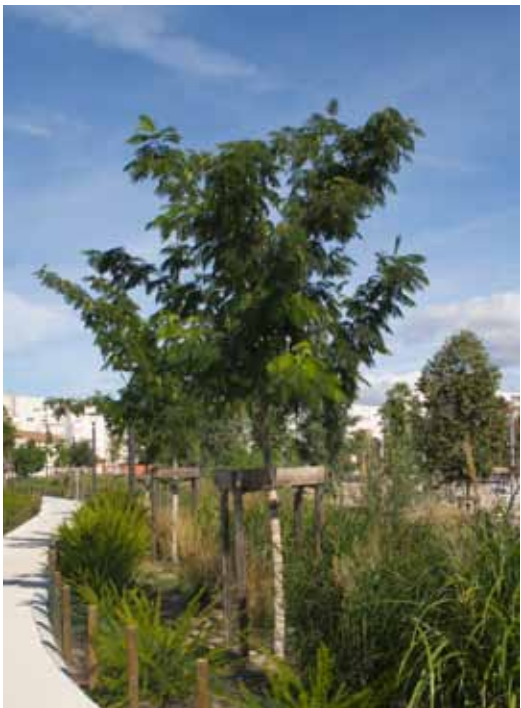

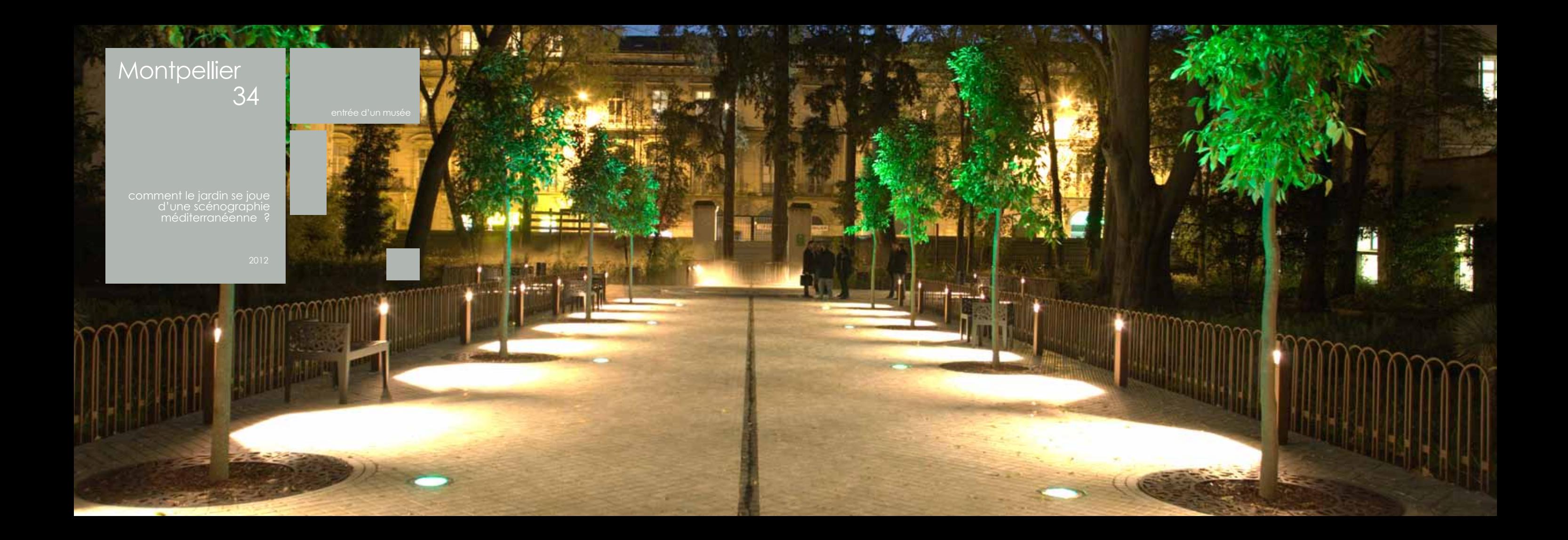

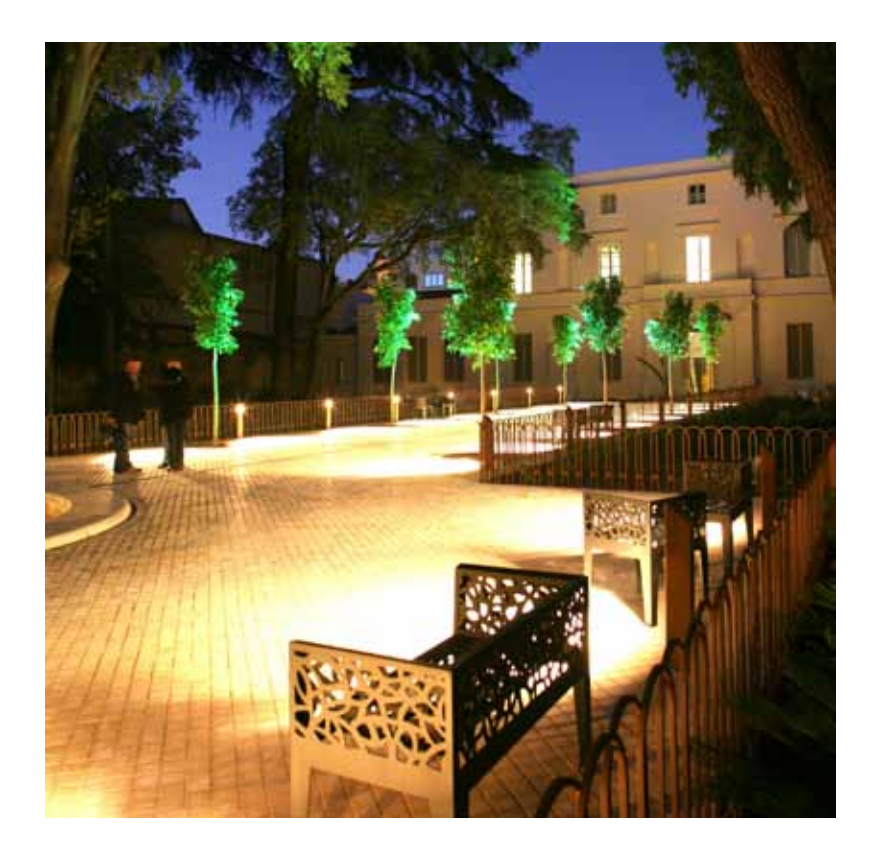

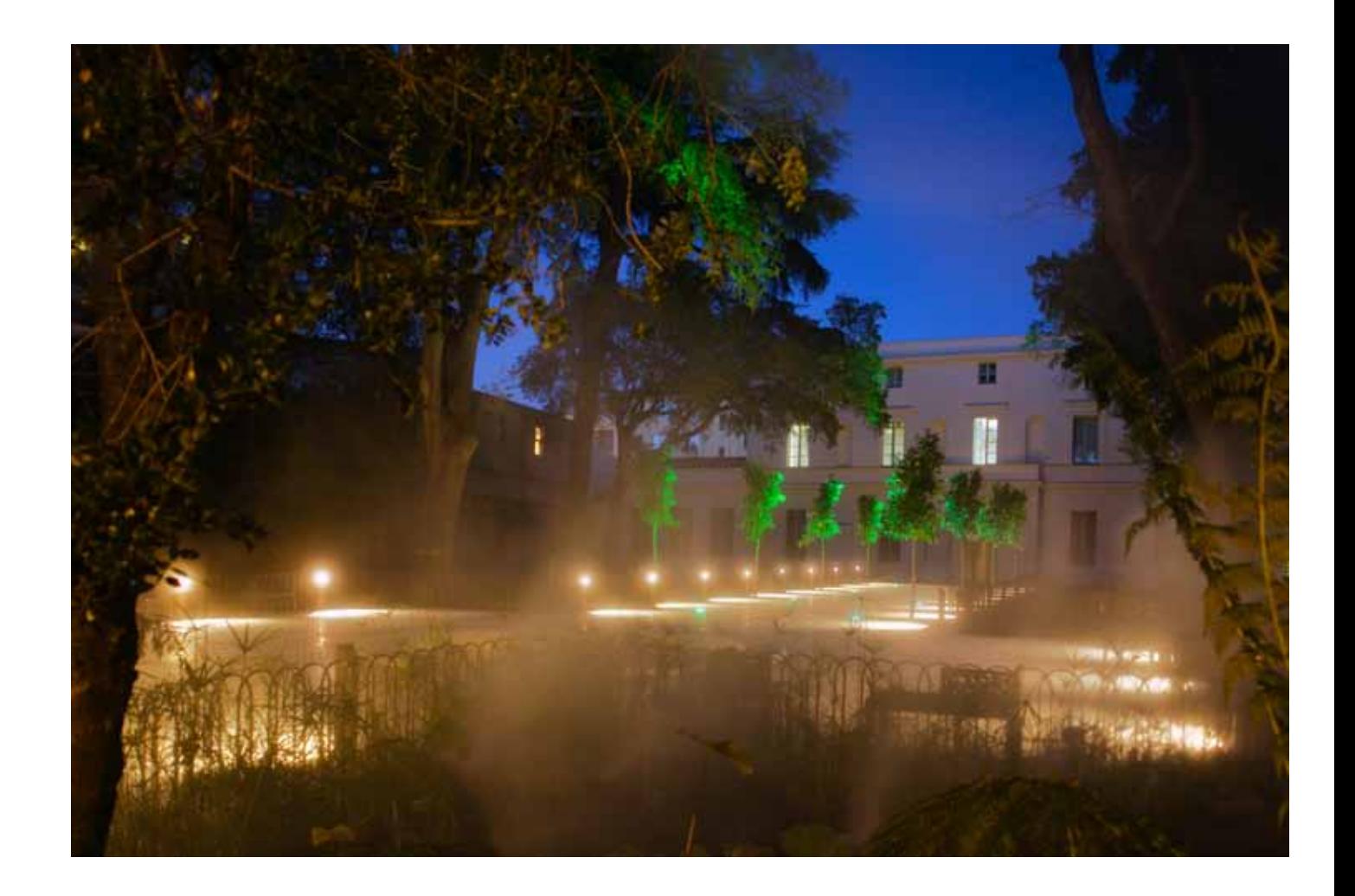

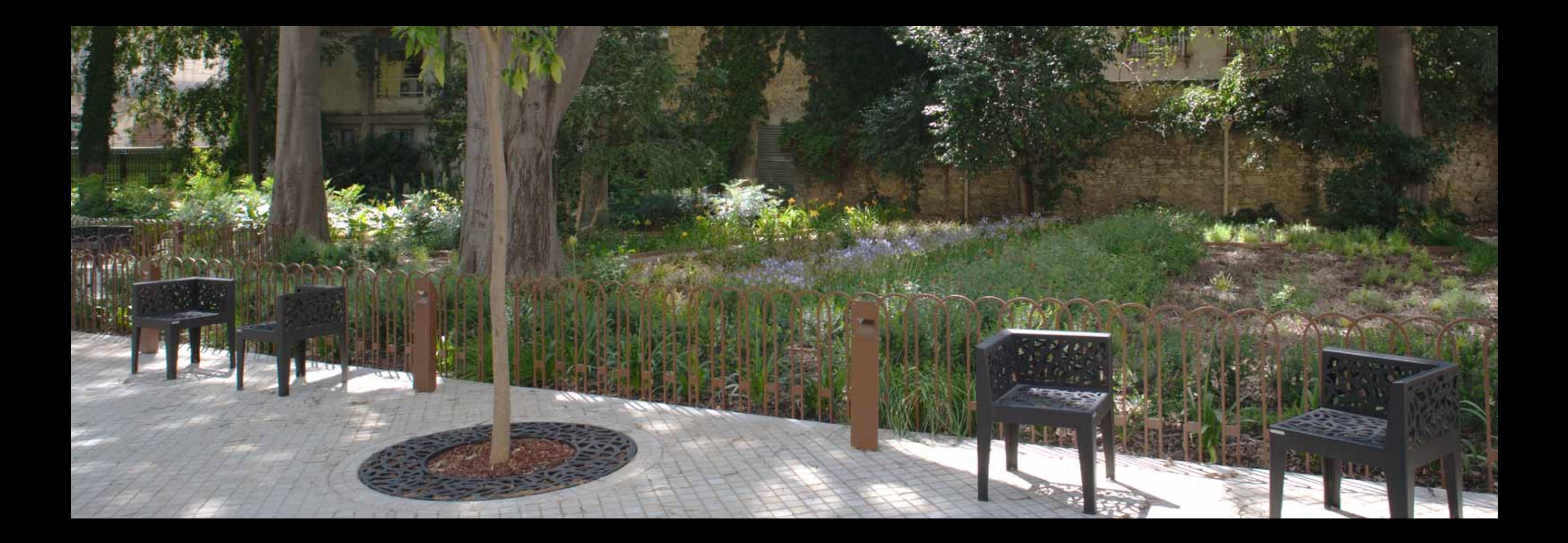

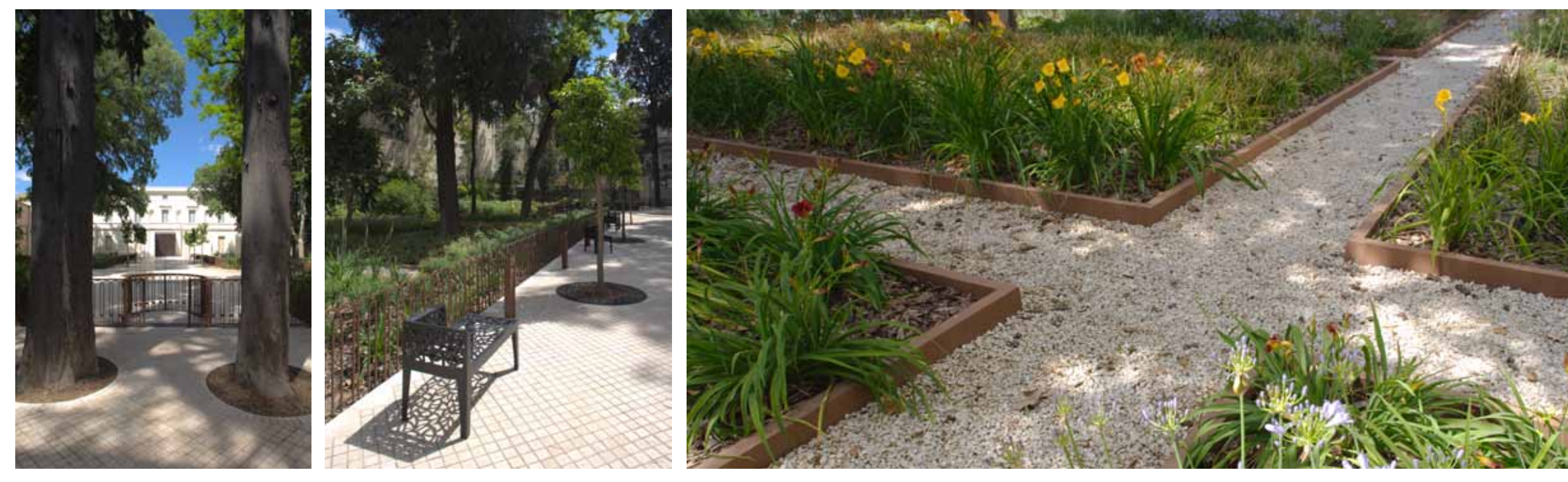

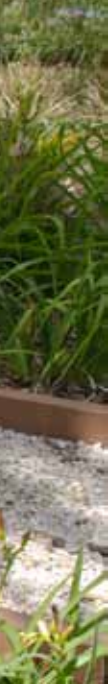

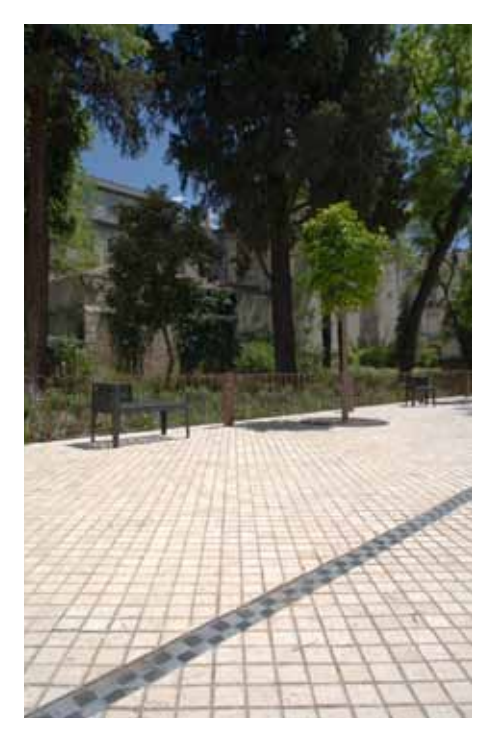

comment réorganiser

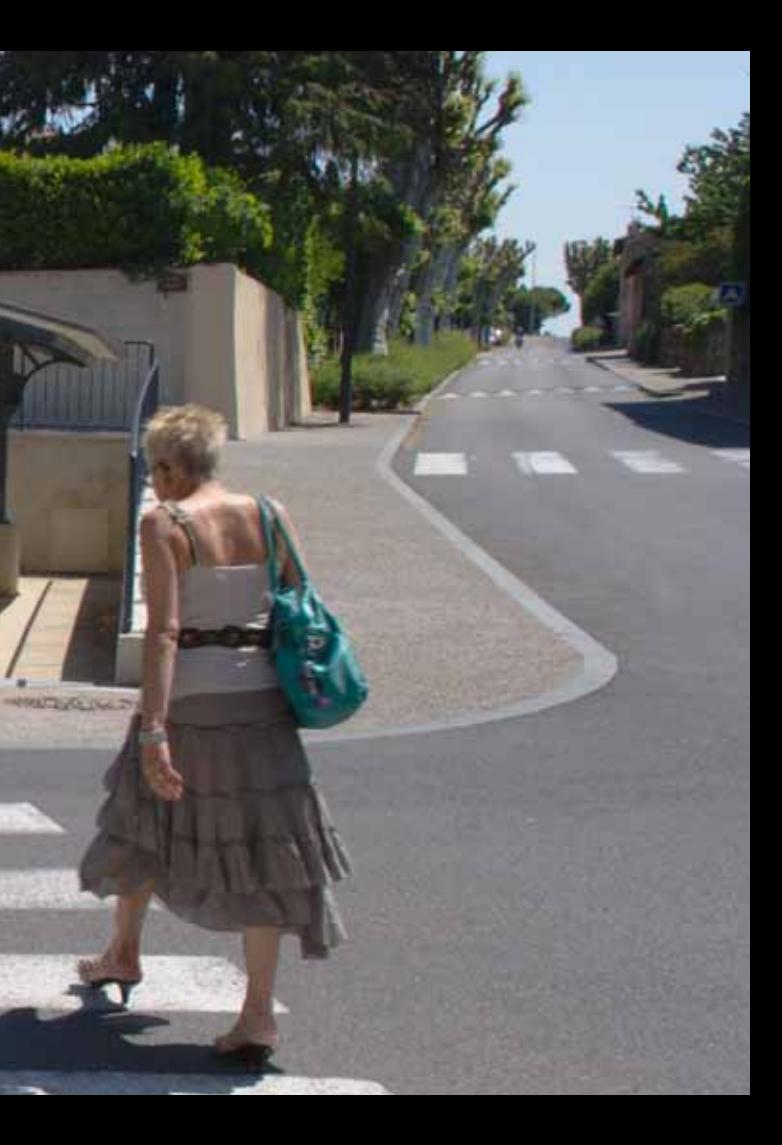

**CONTRACTORS** 

Links Least

**THATE** 

## Etoile sur Rhône 26

**ANTISCHERITE** 

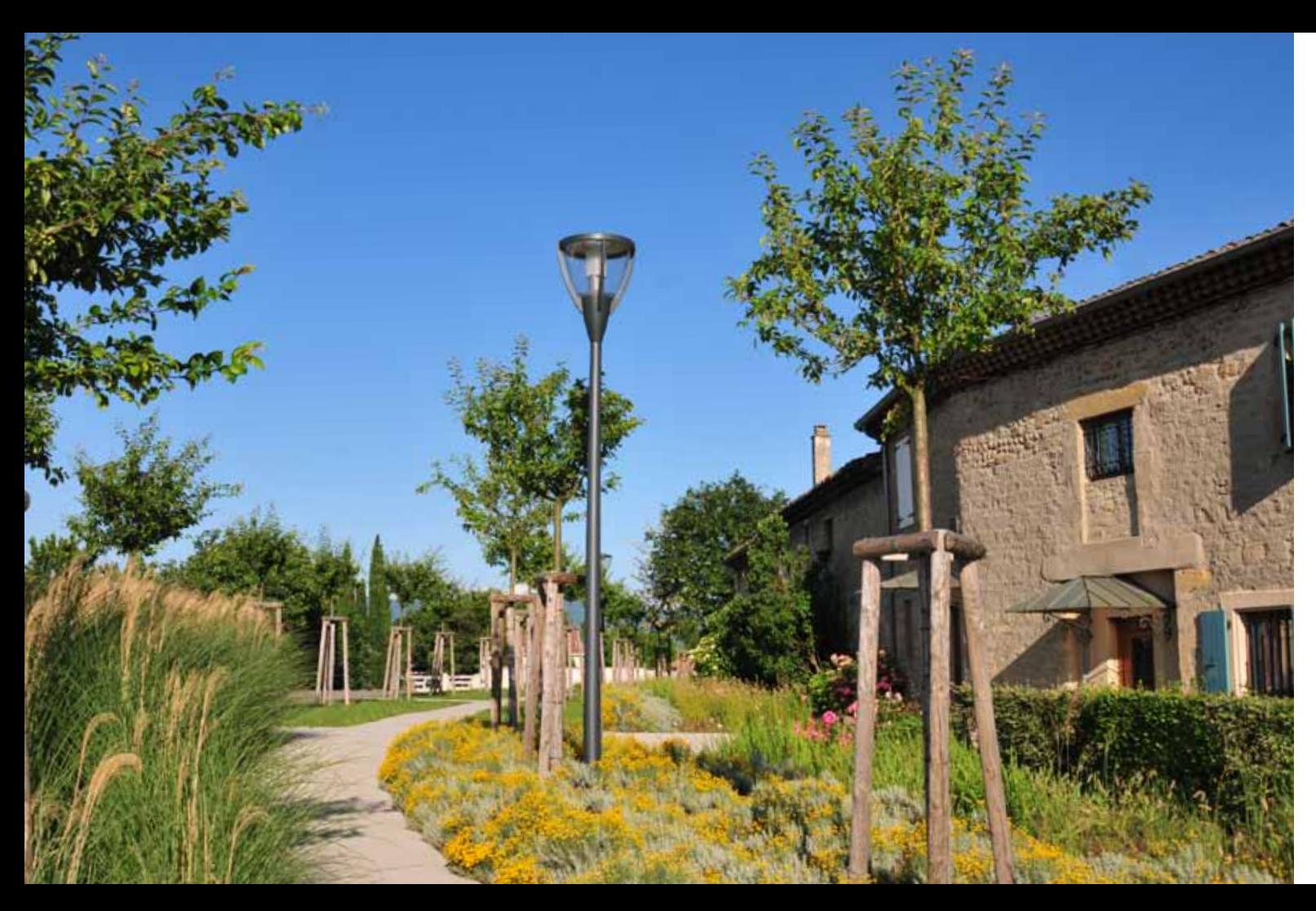

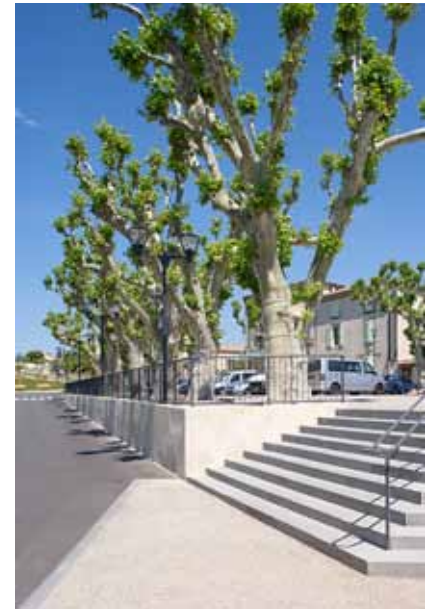

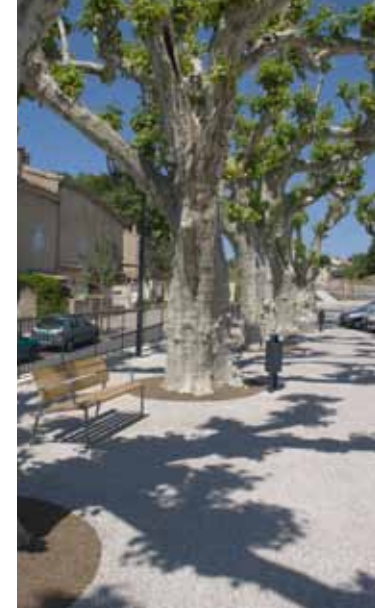

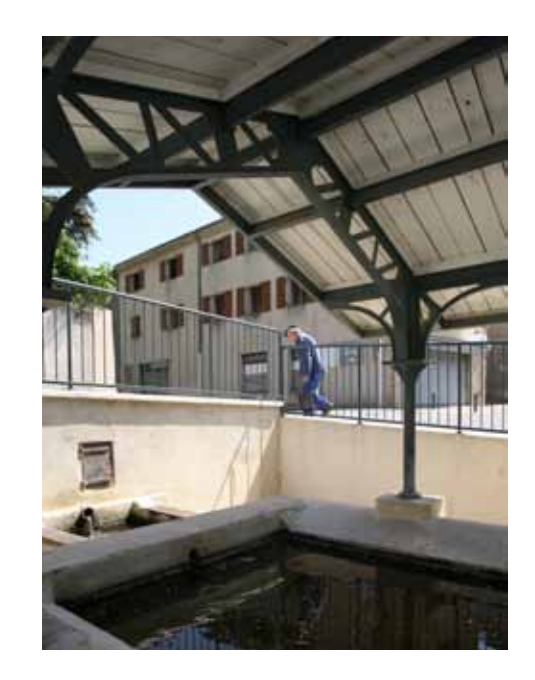

conception graphique www.mr-mr.fr

achevé d'imprimer en janvier 2014 imprimeur

imprim'vert ®

**atelier sites** - 8 rue Emile Zola 34000 montpellier - tel 04 67 66 44 13

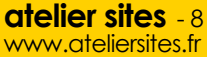